# Package 'HDF5Array'

April 14, 2017

- <span id="page-0-0"></span>Title An array-like container for convenient access and manipulation of HDF5 datasets
- Description This package implements the HDF5Array class for convenient access and manipulation of HDF5 datasets. In order to reduce memory usage and optimize performance, operations on an HDF5Array object are either delayed or executed using a block processing mechanism. The delaying and block processing mechanisms are independent of the on-disk backend and implemented via the DelayedArray class. They even work on in-memory array-like objects like DataFrame objects (typically with Rle columns), Matrix objects, or ordinary arrays or data frames, where they can improve performance.

# Version 1.2.1

Encoding UTF-8

Author Hervé Pagès

Maintainer Hervé Pagès <hpages@fredhutch.org>

- biocViews Infrastructure, DataRepresentation, Sequencing, Annotation, Coverage, GenomeAnnotation
- **Depends** R ( $>= 3.2$ ), methods, BiocGenerics ( $>= 0.15.3$ ), S4Vectors ( $>=$ 0.9.43), IRanges (>= 2.7.6)
- Imports stats, rhdf5
- Suggests Matrix, h5vcData, SummarizedExperiment, GenomicRanges, genefilter, BiocStyle, knitr, rmarkdown

# VignetteBuilder knitr

- License Artistic-2.0
- Collate utils.R block\_processing.R setHDF5DumpFile.R show-utils.R DelayedArray-class.R DelayedArray-utils.R DelayedMatrix-utils.R cbind-methods.R DelayedArray-stats.R HDF5Array-class.R zzz.R
- NeedsCompilation no

# R topics documented:

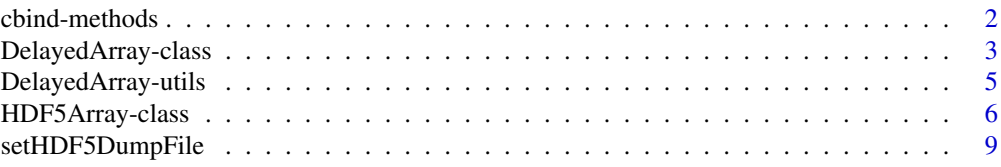

#### <span id="page-1-0"></span>**Index** [11](#page-10-0)

#### <span id="page-1-1"></span>Description

Methods for binding DelayedArray objects along their rows or columns.

#### Details

rbind, cbind, arbind, acbind methods are defined for [DelayedArray](#page-2-1) objects. They perform delayed binding along the rows (rbind and arbind) or columns (cbind and acbind) of the objects passed to them.

# See Also

- [cbind](#page-1-1) in the base package for rbind/cbind'ing ordinary arrays.
- [acbind](#page-1-1) in the IRanges package for arbind/acbind'ing ordinary arrays.
- [DelayedArray-utils](#page-4-1) for common operations on [DelayedArray](#page-2-1) objects.
- [DelayedArray](#page-2-1) objects.
- [HDF5Array](#page-5-1) objects.
- [array](#page-0-0) objects in base R.

#### Examples

```
## ---------------------------------------------------------------------
## rbind/cbind
## ---------------------------------------------------------------------
library(rhdf5)
toy_h5 <- system.file("extdata", "toy.h5", package="HDF5Array")
h5ls(toy_h5)
M1 <- HDF5Array(toy_h5, "M1")
M2 <- HDF5Array(toy_h5, "M2")
M <- rbind(M1, t(M2))
M
colMeans(M)
## ---------------------------------------------------------------------
## arbind/acbind
## ---------------------------------------------------------------------
a1 <- array(1:60, c(3, 5, 4),dimnames=list(NULL, paste0("M1y", 1:5), NULL))
a2 \leq -array(101:240, c(7, 5, 4),dimnames=list(paste0("M2x", 1:7), paste0("M2y", 1:5), NULL))
a3 <- array(10001:10100, c(5, 5, 4),
            dimnames=list(paste0("M3x", 1:5), NULL, paste0("M3z", 1:4)))
A1 <- DelayedArray(a1)
A2 <- DelayedArray(a2)
A3 <- DelayedArray(a3)
```
### <span id="page-2-0"></span>DelayedArray-class 3

```
A \leq - arbind(A1, A2, A3)
A
## Sanity check:
stopifnot(identical(arbind(a1, a2, a3), as.array(A)))
```
DelayedArray-class *DelayedArray objects*

#### <span id="page-2-1"></span>**Description**

Wrapping an array-like object (typically an on-disk object) in a DelayedArray object allows one to perform common array operations on it without loading the object in memory. In order to reduce memory usage and optimize performance, operations on the object are either delayed or executed using a block processing mechanism.

#### Usage

DelayedArray(x)  $#$  constructor function

#### Arguments

x An array-like object.

#### In-memory versus on-disk realization

To *realize* a DelayedArray object (i.e. to trigger execution of the delayed operations carried by the object and return the result as an ordinary array), call as.array on it. However this realizes the full object at once *in memory* which could require too much memory if the object is big. A big DelayedArray object is preferrably realized *on disk* e.g. by calling the [writeHDF5Dataset](#page-5-1) function or the [HDF5Dataset](#page-5-1) constructor on it (other on-disk backends can be supported). This uses a blockprocessing strategy so that the full object is not realized at once in memory. Instead the object is processed block by block i.e. the blocks are realized in memory and written to disk one at a time. See [?writeHDF5Dataset](#page-5-1) for more information about this.

#### Accessors

DelayedArray objects support the same set of getters as ordinary arrays i.e. dim(), length(), and dimnames().

Only dimnames() is supported as a setter.

#### Subsetting

A DelayedArray object can be subsetted like an ordinary object but with the following differences:

- The drop argument of the [ operator is ignored i.e. subsetting a DelayedArray object always returns a DelayedArray object with the same number of dimensions. You need to call drop() on the subsetted object to actually drop its ineffective dimensions (i.e. the dimensions equal to 1).
- Linear subsetting (a.k.a. 1D-style subsetting, that is, subsetting with a single subscript i) is not supported.

Subsetting with  $\left[\right]$  is supported but only the linear form of it.

DelayedArray objects don't support subassignment ([<- or [[<-).

#### See Also

- [DelayedArray-utils](#page-4-1) for common operations on DelayedArray objects.
- [cbind](#page-1-1) in this package (HDF5Array) for binding DelayedArray objects along their rows or columns.
- [setHDF5DumpFile](#page-8-1) to control the location of automatically created HDF5 datasets.
- [HDF5Array](#page-5-1) objects.
- [array](#page-0-0) objects in base R.

#### Examples

```
## ---------------------------------------------------------------------
## WRAP AN ORDINARY ARRAY IN A DelayedArray OBJECT
## ---------------------------------------------------------------------
a <- array(runif(1500000), c(10000, 30, 5))
A <- DelayedArray(a)
A
toto <- function(x) (5 * x[ , , 1] ^ 3 + 1L) * log(x[, , , 2])b \leftarrow \text{toto}(a)head(b)
B \le -\cot(1) # very fast! (operations are delayed)
B # still 3 dimensions (subsetting a DelayedArray object
              # never drops dimensions)
B \leftarrow drop(B)B
cs <- colSums(b)
CS <- colSums(B)
stopifnot(identical(cs, CS))
## ---------------------------------------------------------------------
## WRAP A DataFrame OBJECT IN A DelayedArray OBJECT
## ---------------------------------------------------------------------
## Generate random coverage and score along an imaginary chromosome:
cov <- Rle(sample(20, 5000, replace=TRUE), sample(6, 5000, replace=TRUE))
score <- Rle(sample(100, nrun(cov), replace=TRUE), runLength(cov))
DF <- DataFrame(cov, score)
A2 <- DelayedArray(DF)
A2
t(A2) # delayed transpose is very fast and very memory efficient because
       # the matrix data is not copied
colSums(A2)
## ---------------------------------------------------------------------
## WRAP A HDF5Dataset OBJECT IN A DelayedArray OBJECT
## ---------------------------------------------------------------------
h5a <- HDF5Dataset(a) # create the dataset
h5a
A3 <- DelayedArray(h5a) # wrap the dataset in a DelayedArray object
A3
```
<span id="page-3-0"></span>

#### <span id="page-4-0"></span>DelayedArray-utils 5

```
B3 <- toto(A3) # very fast! (operations are delayed)
B3 \leftarrow drop(B3)CS3 <- colSums(B3)
stopifnot(identical(cs, CS3))
## ---------------------------------------------------------------------
## STORE THE RESULT IN A NEW HDF5Dataset OBJECT
## ---------------------------------------------------------------------
b3 <- HDF5Dataset(B3) # "realize" B3 on disk (as an HDF5 dataset)
## If this is just an intermediate result, you can either keep going
## with B3 or replace it with b3 wrapped in a DelayedArray object etc...
B3 <- DelayedArray(b3) # semantically equivalent to the previous B3
```
<span id="page-4-1"></span>DelayedArray-utils *Common operations on DelayedArray objects*

# <span id="page-4-2"></span>Description

Common operations on [DelayedArray](#page-2-1) objects.

### Details

The operations currently supported by [DelayedArray](#page-2-1) objects are: Delayed operations:

- all the members of the [Ops](#page-0-0), [Math](#page-0-0), and [Math2](#page-0-0) groups
- !
- is.na, is.finite, is.infinite, is.nan
- nchar, tolower, toupper
- pmax2 and pmin2
- rbind and cbind (documented in [cbind\)](#page-1-1)

Block-processed operations:

- anyNA, which
- all the members of the [Summary](#page-0-0) group
- mean
- apply
- rowSums, colSums, rowMeans, and colMeans [\[DelayedMatrix](#page-2-1) objects only]
- matrix multiplication (%\*%) of an ordinary matrix by a [DelayedMatrix](#page-2-1) object

# <span id="page-5-0"></span>See Also

- [is.na](#page-0-0), [!](#page-0-0), [mean](#page-0-0), [apply](#page-4-2), [colSums](#page-4-2), [%\\*%](#page-4-2) in the base package for the corresponding operations.
- [S4groupGeneric](#page-0-0) in the methods package for the members of the [Ops](#page-0-0), [Math](#page-0-0), and [Math2](#page-0-0) groups.
- [cbind](#page-1-1) in this package (HDF5Array) for binding [DelayedArray](#page-2-1) objects along their rows or columns.
- [DelayedArray](#page-2-1) objects.
- [setHDF5DumpFile](#page-8-1) to control the location of automatically created HDF5 datasets.
- [HDF5Array](#page-5-1) objects.
- [array](#page-0-0) objects in base R.

### Examples

```
library(rhdf5)
toy_h5 <- system.file("extdata", "toy.h5", package="HDF5Array")
h5ls(toy_h5)
M1 <- HDF5Array(toy_h5, "M1")
range(M1)
M1 > = 0.5 & M1 < 0.75log(M1)
M2 <- HDF5Array(toy_h5, "M2")
pmax2(M2, 0)
M \leftarrow \text{rbind}(M1, t(M2))M
colMeans(M)
## Matrix multiplication writes a new HDF5 dataset to disk and returns
## an HDF5Matrix object that points to this new dataset.
m <- matrix(runif(60), ncol=12)
M <- DelayedArray(matrix(runif(240), nrow=12))
getHDF5DumpFile() # HDF5 file where the new dataset will be written
lsHDF5DumpFile()
P <- m %*% M
P
getHDF5DumpFile()
lsHDF5DumpFile()
```
HDF5Array-class *HDF5 datasets as array-like objects*

#### <span id="page-5-1"></span>Description

We provide 2 classes for representing an (on-disk) HDF5 dataset as an array-like object in R:

• HDF5Array: A high-level class HDF5Array that extends [DelayedArray.](#page-2-1) All the operations available on [DelayedArray](#page-2-1) objects work on HDF5Array objects.

# <span id="page-6-0"></span>HDF5Array-class 7

• HDF5Dataset: A low-level class for pointing to an HDF5 dataset. No operation can be performed directly on an HDF5Dataset object. It needs to be wrapped in a [DelayedArray](#page-2-1) or HDF5Array object first. An HDF5Array object is just an HDF5Dataset object wrapped in a [DelayedArray](#page-2-1) object.

### Usage

```
## Constructor functions
HDF5Array(file, name, type=NA)
HDF5Dataset(file, name, type=NA)
```

```
## Write an array-like object to an HDF5 file
writeHDF5Dataset(x, file, name)
```
# Arguments

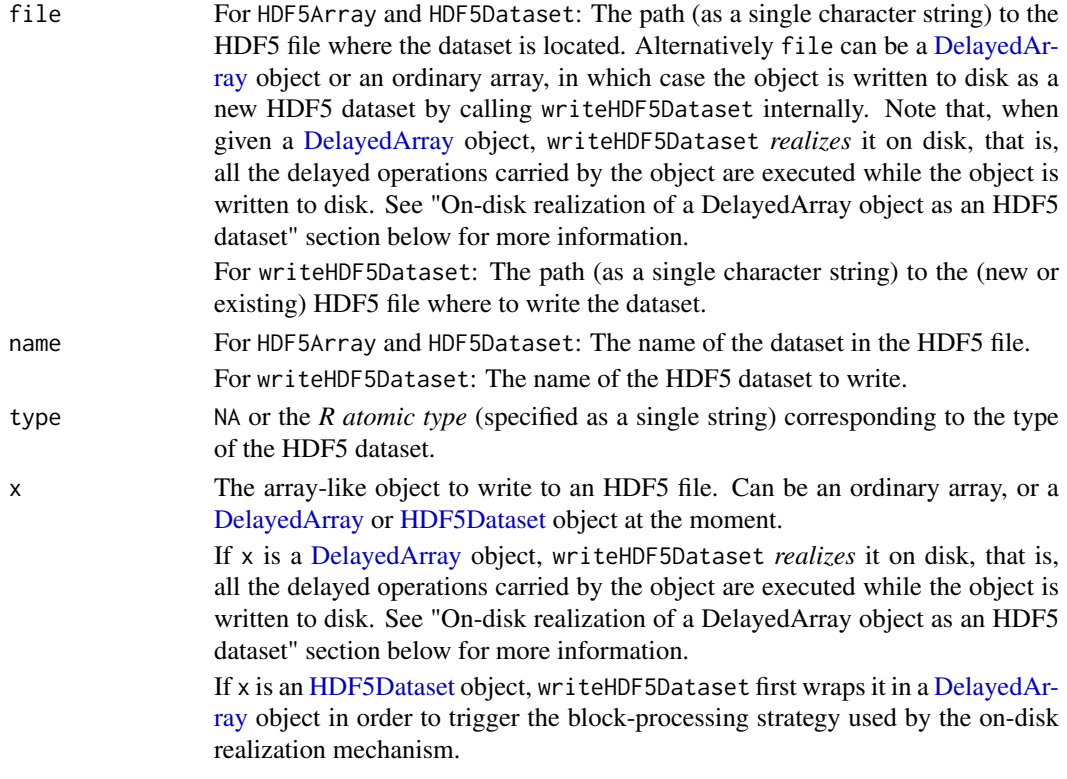

## Details

The HDF5Array and HDF5Dataset constructor functions can be used either to point to an existing HDF5 dataset or to create a new one (see description of the file argument above).

When used to create a new HDF5 dataset, the location where to write the dataset can be controlled with the [setHDF5DumpFile](#page-8-1) and [setHDF5DumpName](#page-8-2) utility functions.

#### Value

An HDF5Array object for HDF5Array(). An HDF5Dataset object for HDF5Dataset(). An invisible HDF5Dataset object for writeHDF5Dataset().

# On-disk realization of a DelayedArray object as an HDF5 dataset

When passed an [DelayedArray](#page-2-1) object, writeHDF5Dataset *realizes* it on disk, that is, all the delayed operations carried by the object are executed on-the-fly while the object is written to disk. This uses a block-processing strategy so that the full object is not realized at once in memory. Instead the object is processed block by block i.e. the blocks are realized in memory and written to disk one at a time.

In other words, writeHDF5Dataset(x, ...) is semantically equivalent to writeHDF5Dataset(as.array(x), ...), except that as.array(x) is not called because this would realize the full object at once in memory.

See [?DelayedArray](#page-2-1) for general information about [DelayedArray](#page-2-1) objects.

#### See Also

- [DelayedArray](#page-2-1) objects.
- [DelayedArray-utils](#page-4-1) for common operations on DelayedArray objects.
- [setHDF5DumpFile](#page-8-1) to control the location of the new HDF5 datasets created by HDF5Array and HDF5Dataset.
- [h5ls](#page-0-0) in the rhdf5 package.
- The **[rhdf5](#page-0-0)** package on top of which HDF5Array objects are implemented.
- [array](#page-0-0) objects in base R.

# Examples

```
## ---------------------------------------------------------------------
## CONSTRUCTION
## ---------------------------------------------------------------------
library(rhdf5)
library(h5vcData)
tally_file <- system.file("extdata", "example.tally.hfs5",
                          package="h5vcData")
h5ls(tally_file)
## Pick up "Coverages" dataset for Human chromosome 16:
cov0 <- HDF5Array(tally_file, "/ExampleStudy/16/Coverages")
cov0
## ---------------------------------------------------------------------
## dim/dimnames
## ---------------------------------------------------------------------
dim(cov0)
dimnames(cov0)
dimnames(cov0) <- list(paste0("s", 1:6), c("+", "-"))
dimnames(cov0)
## ---------------------------------------------------------------------
## SLICING (A.K.A. SUBSETTING)
## ---------------------------------------------------------------------
cov1 <- drop(cov0[ , , 29000001:29000007])
cov1
dim(cov1)
as.array(cov1)
```
<span id="page-7-0"></span>

#### <span id="page-8-0"></span>setHDF5DumpFile 9

```
stopifnot(identical(dim(as.array(cov1)), dim(cov1)))
stopifnot(identical(dimnames(as.array(cov1)), dimnames(cov1)))
cov2 <- drop(cov0[ , "+", 29000001:29000007])
cov2
as.matrix(cov2)
## ---------------------------------------------------------------------
## DelayedMatrix OBJECTS AS ASSAYS OF A SummarizedExperiment OBJECT
## ---------------------------------------------------------------------
library(SummarizedExperiment)
pcov \leq drop(cov0[, 1, ]) # coverage on plus strand
mcov \leq drop(cov0[, 2, ]) # coverage on minus strand
nrow(pcov) # nb of samples
ncol(pcov) # length of Human chromosome 16
## The convention for a SummarizedExperiment object is to have 1 column
## per sample so first we need to transpose 'pcov' and 'mcov':
pcov <- t(pcov)
mcov \leq t(mcov)se <- SummarizedExperiment(list(pcov=pcov, mcov=mcov))
se
stopifnot(validObject(se, complete=TRUE))
## A GPos object can be used to represent the genomic positions along
## the dataset:
gpos <- GPos(GRanges("16", IRanges(1, nrow(se))))
gpos
rowRanges(se) <- gpos
se
stopifnot(validObject(se))
## ---------------------------------------------------------------------
## writeHDF5Dataset()
## ---------------------------------------------------------------------
out_file <- tempfile()
writeHDF5Dataset(cov1, out_file, "cov1")
h5ls(out_file)
```
<span id="page-8-1"></span>setHDF5DumpFile *Control the location of automatically created HDF5 datasets*

#### <span id="page-8-2"></span>Description

Utility functions to control the location of automatically created HDF5 datasets.

# Usage

```
setHDF5DumpFile(file=paste0(tempfile(), ".h5"))
getHDF5DumpFile()
lsHDF5DumpFile()
```

```
setHDF5DumpName(name)
getHDF5DumpName()
```
#### Arguments

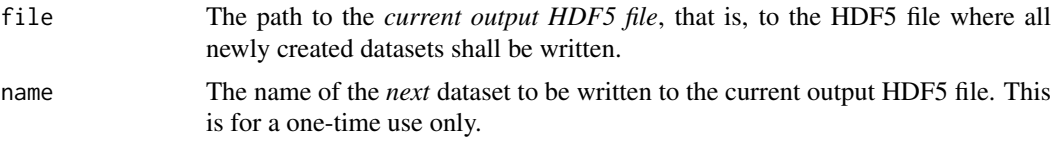

# Note

lsHDF5DumpFile() is a just convenience wrapper for rhdf5:[:h5ls\(](#page-0-0)getHDF5DumpFile()).

#### See Also

- [DelayedArray](#page-2-1) objects.
- [DelayedArray-utils](#page-4-1) for common operations on DelayedArray objects.
- [HDF5Array](#page-5-1) objects.
- The h51s function in the rhdf5 package, on which 1sHDF5DumpFile is based.

# Examples

getHDF5DumpFile()

```
## Use setHDF5DumpFile() to change the current output HDF5 file.
## If the specified file exists, then it must be in HDF5 format or
## an error will be raised. If it doesn't exist, then it will be
## created.
#setHDF5DumpFile("path/to/some/HDF5/file")
lsHDF5DumpFile()
a <- array(1:600, c(150, 4))
h5a <- HDF5Dataset(a)
lsHDF5DumpFile()
A <- HDF5Array(h5a) # DelayedArray object
A
b \leftarrow \text{array}(\text{runif}(6000), c(4, 2, 150))h5b <- HDF5Dataset(b)
lsHDF5DumpFile()
B <- HDF5Array(h5b) # DelayedArray object
B
C <- (\log(2 * A + 0.88) - 5)^3 * t(drop(B[, 1, 1)))\GammaHDF5Dataset(C) # realize C on disk
lsHDF5DumpFile()
## Matrix multiplication is not delayed:
P <- C %*% matrix(runif(20), nrow=4)
```
# <span id="page-10-0"></span>Index

!,DelayedArray-method *(*DelayedArray-utils*)*, [5](#page-4-0) ∗Topic classes DelayedArray-class, [3](#page-2-0) HDF5Array-class, [6](#page-5-0) ∗Topic methods cbind-methods, [2](#page-1-0) DelayedArray-class, [3](#page-2-0) DelayedArray-utils, [5](#page-4-0) HDF5Array-class, [6](#page-5-0) setHDF5DumpFile, [9](#page-8-0) +,DelayedArray,missing-method *(*DelayedArray-utils*)*, [5](#page-4-0) -,DelayedArray,missing-method *(*DelayedArray-utils*)*, [5](#page-4-0) [,DelayedArray-method *(*DelayedArray-class*)*, [3](#page-2-0) [[,DelayedArray-method *(*DelayedArray-class*)*, [3](#page-2-0) %\*% *(*DelayedArray-utils*)*, [5](#page-4-0) %\*%,DelayedMatrix,DelayedMatrix-method *(*DelayedArray-utils*)*, [5](#page-4-0) %\*%,DelayedMatrix,matrix-method *(*DelayedArray-utils*)*, [5](#page-4-0) %\*%,matrix,DelayedMatrix-method *(*DelayedArray-utils*)*, [5](#page-4-0) %\*%, *[6](#page-5-0)*

```
acbind, 2
acbind (cbind-methods), 2
acbind,DelayedArray-method
        (cbind-methods), 2
anyNA,DelayedArray-method
        (DelayedArray-utils), 5
apply, 6
apply (DelayedArray-utils), 5
apply,DelayedArray-method
        (DelayedArray-utils), 5
arbind (cbind-methods), 2
arbind,DelayedArray-method
        (cbind-methods), 2
array, 2, 4, 6, 8
as.array,DelayedArray-method
        (DelayedArray-class), 3
```
as.array.DelayedArray *(*DelayedArray-class*)*, [3](#page-2-0) as.data.frame,DelayedArray-method *(*DelayedArray-class*)*, [3](#page-2-0) as.data.frame.DelayedArray *(*DelayedArray-class*)*, [3](#page-2-0) as.matrix,DelayedArray-method *(*DelayedArray-class*)*, [3](#page-2-0) as.matrix.DelayedArray *(*DelayedArray-class*)*, [3](#page-2-0) as.vector,DelayedArray-method *(*DelayedArray-class*)*, [3](#page-2-0) as.vector.DelayedArray *(*DelayedArray-class*)*, [3](#page-2-0) c,DelayedArray-method *(*DelayedArray-class*)*, [3](#page-2-0) cbind, *[2](#page-1-0)*, *[4](#page-3-0)[–6](#page-5-0)* cbind *(*cbind-methods*)*, [2](#page-1-0) cbind,DelayedArray-method *(*cbind-methods*)*, [2](#page-1-0) cbind,DelayedMatrix-method *(*cbind-methods*)*, [2](#page-1-0) cbind-methods, [2](#page-1-0) class:DelayedArray *(*DelayedArray-class*)*, [3](#page-2-0) class:DelayedMatrix *(*DelayedArray-class*)*, [3](#page-2-0) class:HDF5Array *(*HDF5Array-class*)*, [6](#page-5-0) class:HDF5Dataset *(*HDF5Array-class*)*, [6](#page-5-0) class:HDF5Matrix *(*HDF5Array-class*)*, [6](#page-5-0) coerce,DelayedArray,DelayedMatrix-method *(*DelayedArray-class*)*, [3](#page-2-0) coerce,DelayedArray,HDF5Array-method *(*HDF5Array-class*)*, [6](#page-5-0) coerce,DelayedArray,HDF5Matrix-method *(*HDF5Array-class*)*, [6](#page-5-0) coerce,DelayedMatrix,HDF5Matrix-method *(*HDF5Array-class*)*, [6](#page-5-0) coerce,HDF5Array,HDF5Matrix-method *(*HDF5Array-class*)*, [6](#page-5-0) colMeans *(*DelayedArray-utils*)*, [5](#page-4-0) colMeans,DelayedMatrix-method *(*DelayedArray-utils*)*, [5](#page-4-0)

# 12 Index and the set of the set of the set of the set of the set of the set of the set of the set of the set of the set of the set of the set of the set of the set of the set of the set of the set of the set of the set of

colSums, *[6](#page-5-0)* colSums *(*DelayedArray-utils*)*, [5](#page-4-0) colSums,DelayedMatrix-method *(*DelayedArray-utils*)*, [5](#page-4-0)

DelayedArray, *[2](#page-1-0)*, *[5](#page-4-0)[–8](#page-7-0)*, *[10](#page-9-0)* DelayedArray *(*DelayedArray-class*)*, [3](#page-2-0) DelayedArray-class, [3](#page-2-0) DelayedArray-utils, *[2](#page-1-0)*, *[4](#page-3-0)*, [5,](#page-4-0) *[8](#page-7-0)*, *[10](#page-9-0)* DelayedMatrix, *[5](#page-4-0)* DelayedMatrix *(*DelayedArray-class*)*, [3](#page-2-0) DelayedMatrix-class *(*DelayedArray-class*)*, [3](#page-2-0) dim,ConformableSeedCombiner-method *(*DelayedArray-utils*)*, [5](#page-4-0) dim,DelayedArray-method *(*DelayedArray-class*)*, [3](#page-2-0) dim,HDF5Dataset-method *(*HDF5Array-class*)*, [6](#page-5-0) dim,SeedBinder-method *(*cbind-methods*)*, [2](#page-1-0) dim<-,DelayedArray-method *(*DelayedArray-class*)*, [3](#page-2-0) dimnames,ConformableSeedCombiner-method *(*DelayedArray-utils*)*, [5](#page-4-0) dimnames, DelayedArray-method *(*DelayedArray-class*)*, [3](#page-2-0) dimnames, SeedBinder-method *(*cbind-methods*)*, [2](#page-1-0) dimnames<-,DelayedArray-method *(*DelayedArray-class*)*, [3](#page-2-0) drop,DelayedArray-method *(*DelayedArray-class*)*, [3](#page-2-0)

getHDF5DumpFile *(*setHDF5DumpFile*)*, [9](#page-8-0) getHDF5DumpName *(*setHDF5DumpFile*)*, [9](#page-8-0)

h5ls, *[8](#page-7-0)*, *[10](#page-9-0)* HDF5Array, *[2](#page-1-0)*, *[4](#page-3-0)*, *[6](#page-5-0)*, *[10](#page-9-0)* HDF5Array *(*HDF5Array-class*)*, [6](#page-5-0) HDF5Array-class, [6](#page-5-0) HDF5Dataset, *[3](#page-2-0)*, *[7](#page-6-0)* HDF5Dataset *(*HDF5Array-class*)*, [6](#page-5-0) HDF5Dataset-class *(*HDF5Array-class*)*, [6](#page-5-0) HDF5Matrix *(*HDF5Array-class*)*, [6](#page-5-0) HDF5Matrix-class *(*HDF5Array-class*)*, [6](#page-5-0)

is.finite,DelayedArray-method *(*DelayedArray-utils*)*, [5](#page-4-0) is.infinite,DelayedArray-method *(*DelayedArray-utils*)*, [5](#page-4-0) is.na, *[6](#page-5-0)* is.na,DelayedArray-method *(*DelayedArray-utils*)*, [5](#page-4-0)

is.nan,DelayedArray-method *(*DelayedArray-utils*)*, [5](#page-4-0) isEmpty,DelayedArray-method *(*DelayedArray-class*)*, [3](#page-2-0) length,ArrayBlocks-method *(*DelayedArray-utils*)*, [5](#page-4-0) length,DelayedArray-method *(*DelayedArray-class*)*, [3](#page-2-0) lsHDF5DumpFile *(*setHDF5DumpFile*)*, [9](#page-8-0) Math, *[5,](#page-4-0) [6](#page-5-0)* Math2, *[5,](#page-4-0) [6](#page-5-0)* mean, *[6](#page-5-0)* mean,DelayedArray-method *(*DelayedArray-utils*)*, [5](#page-4-0) mean.DelayedArray *(*DelayedArray-utils*)*, [5](#page-4-0)

names,DelayedArray-method *(*DelayedArray-class*)*, [3](#page-2-0) names<-,DelayedArray-method *(*DelayedArray-class*)*, [3](#page-2-0) nchar,DelayedArray-method *(*DelayedArray-utils*)*, [5](#page-4-0)

# Ops, *[5,](#page-4-0) [6](#page-5-0)*

pmax2 *(*DelayedArray-utils*)*, [5](#page-4-0) pmax2,ANY,ANY-method *(*DelayedArray-utils*)*, [5](#page-4-0) pmax2,DelayedArray,DelayedArray-method *(*DelayedArray-utils*)*, [5](#page-4-0) pmax2,DelayedArray,vector-method *(*DelayedArray-utils*)*, [5](#page-4-0) pmax2,vector,DelayedArray-method *(*DelayedArray-utils*)*, [5](#page-4-0) pmin2 *(*DelayedArray-utils*)*, [5](#page-4-0) pmin2,ANY,ANY-method *(*DelayedArray-utils*)*, [5](#page-4-0) pmin2,DelayedArray,DelayedArray-method *(*DelayedArray-utils*)*, [5](#page-4-0) pmin2, DelayedArray, vector-method *(*DelayedArray-utils*)*, [5](#page-4-0) pmin2,vector,DelayedArray-method *(*DelayedArray-utils*)*, [5](#page-4-0)

rbind *(*cbind-methods*)*, [2](#page-1-0) rbind,DelayedArray-method *(*cbind-methods*)*, [2](#page-1-0) rbind,DelayedMatrix-method *(*cbind-methods*)*, [2](#page-1-0) rhdf5, *[8](#page-7-0)*

# $I<sub>13</sub>$  in  $I<sub>13</sub>$  is  $I<sub>13</sub>$  in  $I<sub>14</sub>$  in  $I<sub>15</sub>$  in  $I<sub>16</sub>$  in  $I<sub>17</sub>$  in  $I<sub>18</sub>$  in  $I<sub>19</sub>$  in  $I<sub>19</sub>$  in  $I<sub>19</sub>$  in  $I<sub>19</sub>$  in  $I<sub>19</sub>$  in  $I<sub>19</sub>$  in  $I<sub>19</sub>$

```
round,DelayedArray-method (DelayedArray-utils
)
,
5
rowMeans
(DelayedArray-utils
)
,
5
rowMeans,DelayedMatrix-method (DelayedArray-utils), 5
rowSums
(DelayedArray-utils
)
,
5
rowSums,DelayedMatrix-method (DelayedArray-utils),
5
```

```
S4groupGeneric
,
6
setHDF5DumpFile
,
4
,
6–
8
,
9
setHDF5DumpName
,
7
setHDF5DumpName
(setHDF5DumpFile
)
,
9
show,DelayedArray-method (DelayedArray-class
)
,
3
signif,DelayedArray-method (DelayedArray-utils
)
,
5
split,DelayedArray,ANY-method (DelayedArray-class), 3
split.DelayedArray (DelayedArray-class
)
,
3
splitAsList,DelayedArray-method (DelayedArray-class), 3
Summary
,
5
```

```
t,DelayedArray-method (DelayedArray-class
)
,
3
tolower,DelayedArray-method (DelayedArray-utils)
,
5
toupper,DelayedArray-method (DelayedArray-utils)
,
5
which,DelayedArray-method
```

```
(DelayedArray-utils
)
,
5
writeHDF5Dataset
,
3
writeHDF5Dataset
(HDF5Array-class
)
,
6
```